## 52 Utiliser les tables de multiplication par 2, 3 et 4

Parcours de table de multiplication (1)

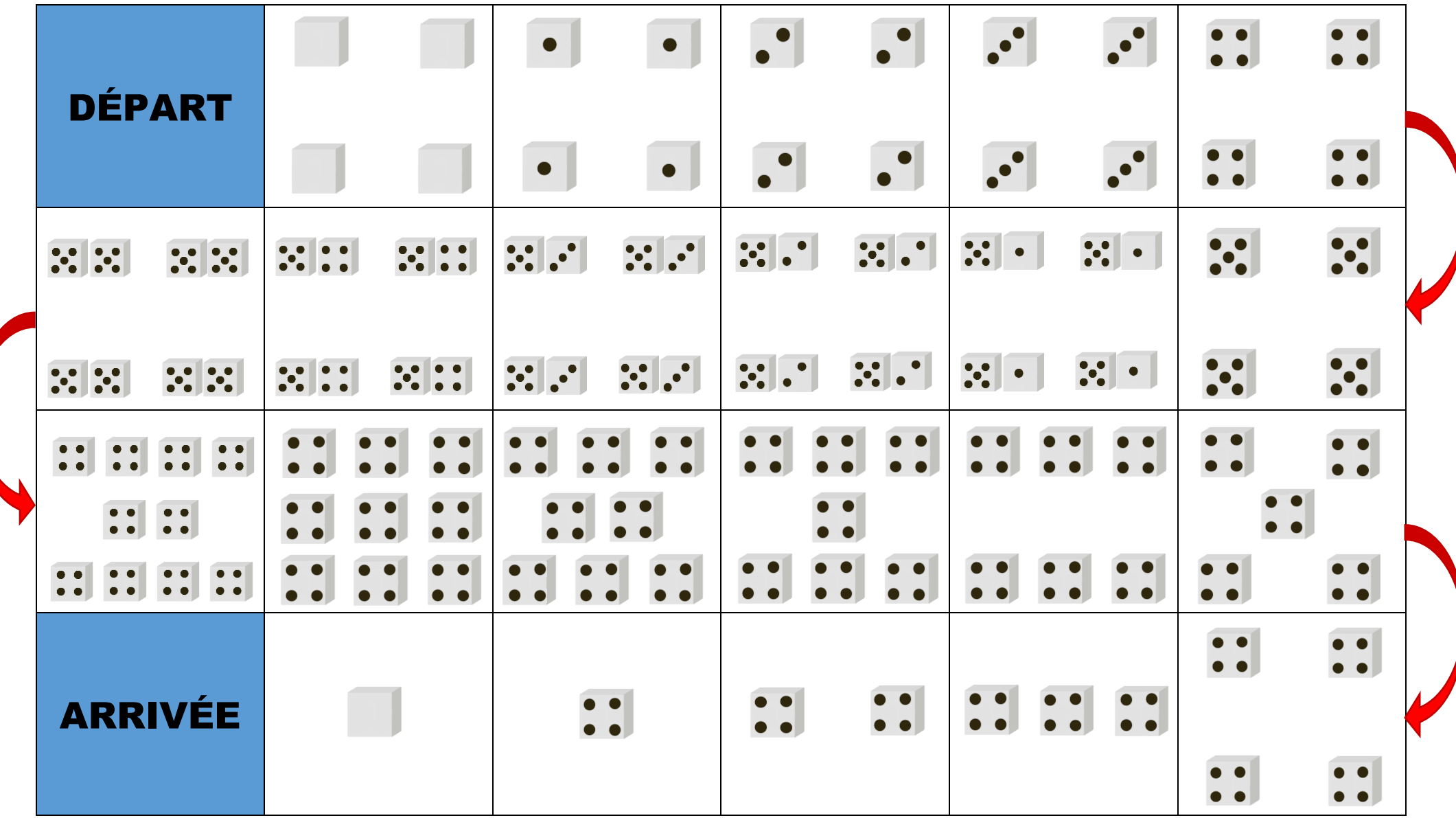

© Bordas/SEJER, 2023

## 52 Utiliser les tables de multiplication par 2, 3 et 4

Parcours de table de multiplication (2)

| DÉPART          | $4 \times 0 =$ | $4 \times 1 =$ | $4 \times 2 =$ | $4 \times 3 =$ | $4 \times 4 =$ |
|-----------------|----------------|----------------|----------------|----------------|----------------|
| $4 \times 10 =$ | $4 \times 9 =$ | $4 \times 8 =$ | $4 \times 7 =$ | $4 \times 6 =$ | $4 \times 5 =$ |
| $10 \times 4 =$ | $9 \times 4 =$ | $8 \times 4 =$ | $7 \times 4 =$ | $6 \times 4 =$ | $5 \times 4 =$ |
| ARRIVE          | $0 \times 4 =$ | $1 \times 4 =$ | $2 \times 4 =$ | $3 \times 4 =$ | $4 \times 4 =$ |

## 52 Utiliser les tables de multiplication par 2, 3 et 4

 $\overline{\mathsf{T}}$ ables de multiplication de 5

| $4 \times 0 = 0$   | $0 \times 4 = 0$   |
|--------------------|--------------------|
| $4 \times 1 = 4$   | $1 \times 4 = 4$   |
| $4 \times 2 = 8$   | $2 \times 4 = 8$   |
| $4 \times 3 = 12$  | $3 \times 4 = 12$  |
| $4 \times 4 = 16$  | $4 \times 4 = 16$  |
| $4 \times 5 = 20$  | $5 \times 4 = 20$  |
| $4 \times 6 = 24$  | $6 \times 4 = 24$  |
| $4 \times 7 = 28$  | $7 \times 4 = 28$  |
| $4 \times 8 = 32$  | $8 \times 4 = 32$  |
| $4 \times 9 = 36$  | $9 \times 4 = 36$  |
| $4 \times 10 = 40$ | $10 \times 4 = 40$ |

## CARTE CORRECTION

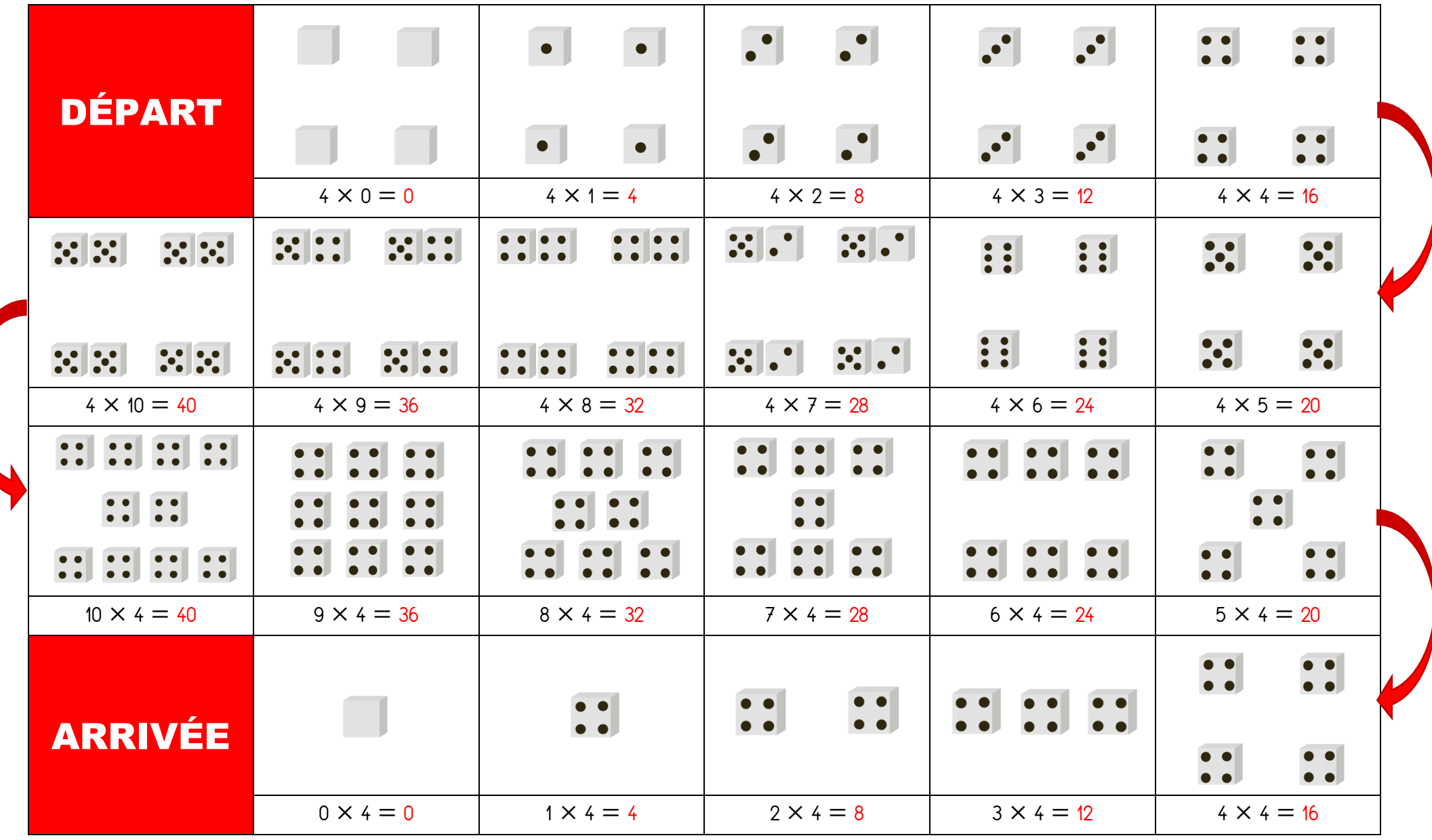

© Bordas/SEJER, 2023